# Creating SSRS Reports Efficiently

Through Best Practices

Mickey Stuewe Sr. SQL Database Developer

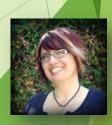

#### Your Experience

#### Beginner

Fairly New Report Writer

#### Comfortable

Written Many Reports

#### Advanced

Lost Track Of Report Count

#### **Just Checking Options**

Managers, QA, Working With Other Tools

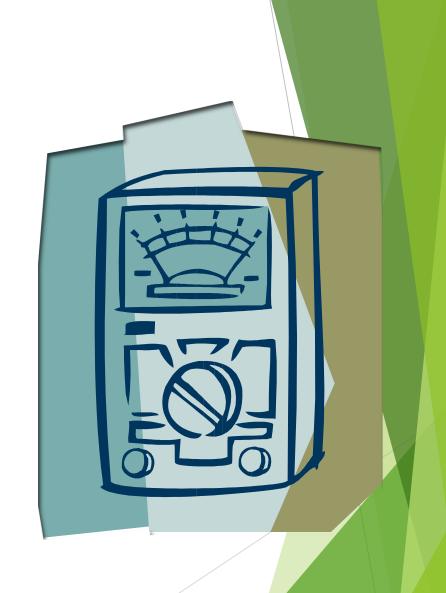

### **Objectives**

- Lifecycle of a report
- Templates for creating reports
- Standards
- Report Templates
- Maintaining your report catalog over time

### Lifecycle of creating a report

Gather requirements

Create design

Mockup report

Sign off from end user

Create report

Test report

Sign off from end user

Deploy report

Rinse and repeat

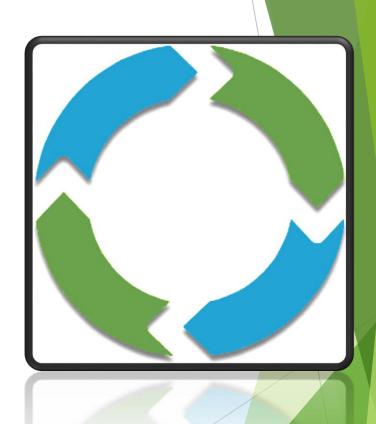

# Lifecycle of creating a report

Gather requirements

Create design

Mockup report

Sign off from end user

Create report

Test report

Sign off from end user

Deploy report

Rinse and repeat

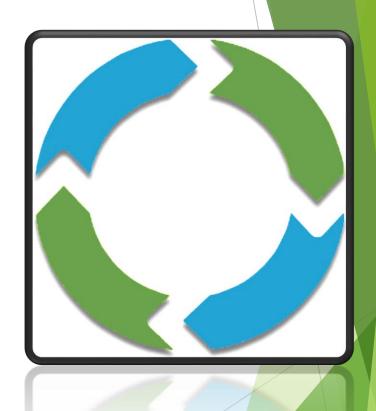

# Lifecycle of creating a report

- Gather requirements
- Create design
- Mockup report

Sign off from end user

Create report

Test report

Sign off from end user

Deploy report

Rinse and repeat

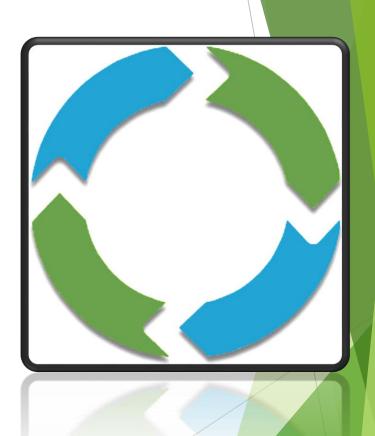

#### **Gathering Requirements**

#### Standard information

- Title
- Purpose of report
- Description
- Owner of report
- End users
- Security

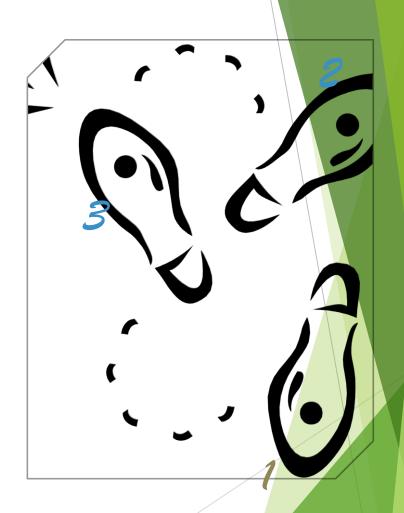

#### **Gathering Requirements**

#### **Needed features**

- Parameters
- Data
- How data should be displayed
- Restrictions for end users
- Charts
- Subscriptions

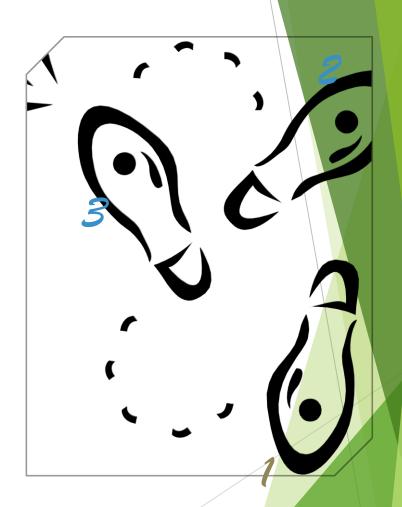

#### Creating a Design

- Labels matched to database field names
- Algorithms
- Stored procedure / MDX requirements
- Chart requirements
- Subscription requirements
- Security requirements

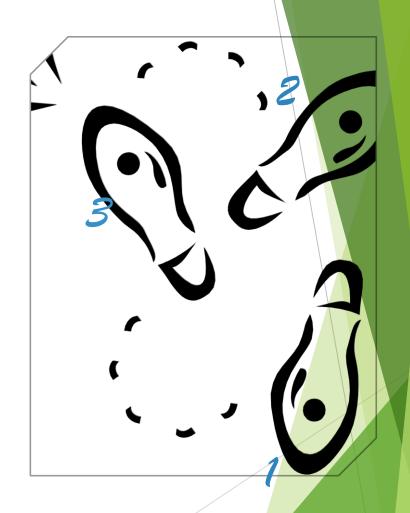

#### Creating a Mockup

**Example Data** 

Example formula calculations

Placement of data

Labels

Special features

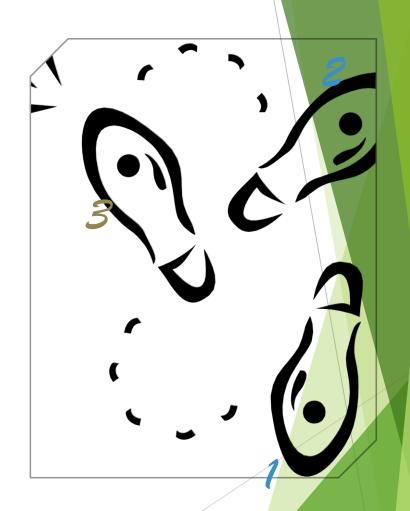

#### Use an Addendum

Bug fixes

New features

Changes to existing features

New mockup

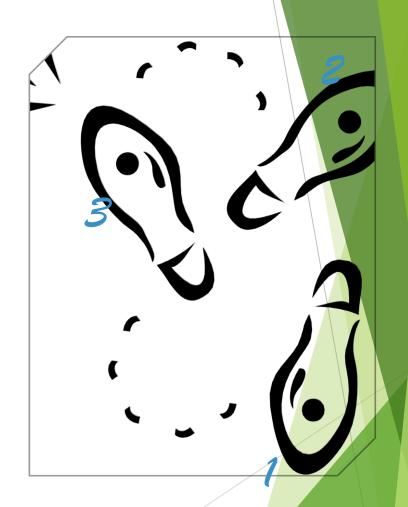

#### Report Templates (plural)

#### Different layouts

- Orientation
- Paper size

#### **Layout Elements**

- Header
- Footer
- Tracking Number
- Watermark

#### **Color Scheme**

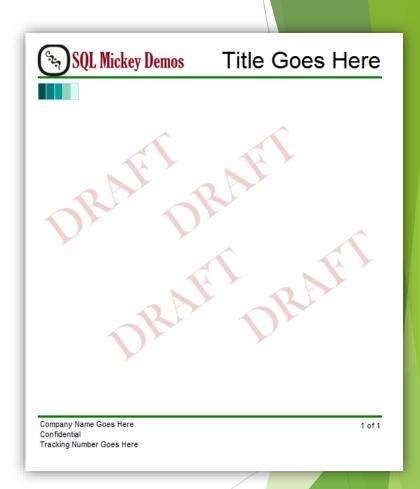

#### **Location for Templates**

C:\Program Files (x86)\

Microsoft Visual Studio 10.0\

Common7\

IDE\

PrivateAssemblies\

ProjectItems\

ReportProject

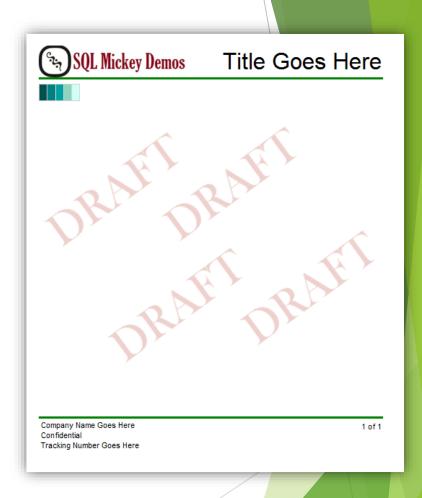

### General Tips and Standards

- Display the chosen parameter values on the report.
- Try to standardize on a specific date across related reports for comparison purposes.
- Test your reports across all export types for readability.
- 4. Layout the report in a consistent manner.

- 5. Use a consistent color palate.
- 6. Keep a "knowledge base" document of techniques you have used that were a pain to figure out.
- 7. Leverage the report logs to determine usage patterns and load on the system.

# Maintaining your report catalog over time

#### Tracking the state of each report

- Tracking number
- New, replacement, archived
- In queue, in progress, in QA, in user acceptance, released

# Maintaining your report catalog over time

#### Keep track of change requests

- Immediately document
- Cross reference with tracking number
- How will change affect current users?

#### When changes are implemented

- Notify all users of changes that are being requested
- Notify all users when change has been deployed

# Maintaining your report catalog over time

#### Keep track of owner turn over

- The need of the report will change
- Use of the report will change
- Understanding of the report will change

### **Objectives**

- Lifecycle of a report
- Templates for creating reports
- Standards
- Report Templates
- Maintaining your report catalog over time

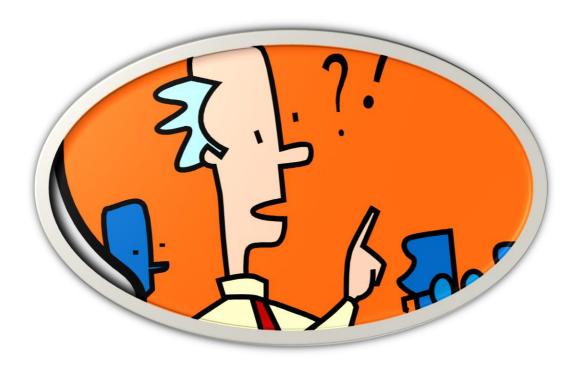

# Questions

#### Presentation

www.MickeyStuewe.com
User Group Website

#### Blogs

MickeyStuewe.com
MSSQLTips.com

#### Book

SQL Server 2012 Reporting Services Blueprints

#### Contact

 ${\it Mickey@MickeyStuewe.com}$ 

Twitter: @SQLMickey

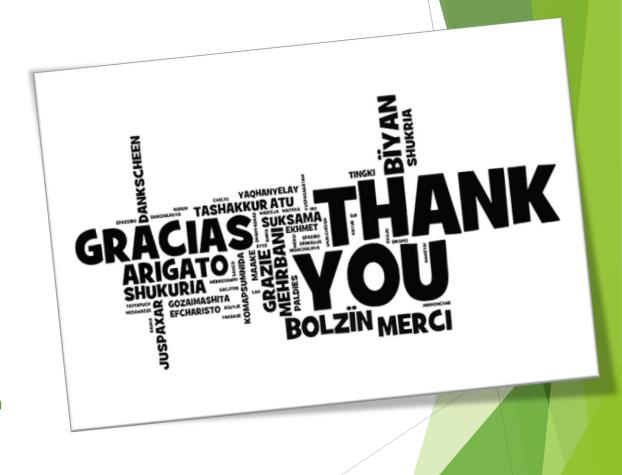